## 【別紙入力イメージ】 入力イメージ~①共通基本情報の入力~

令和4年度私立大学等の学長決定及び公私立 大学等の学則変更等の届出等の提出フォー

「私立大学等の学長決定及び公私立大学等の学則変更等の届出等について (通知) 」 (令和4年2月0日高等教 育局長通知)に規定する各種届出事項等について、当フォームで登録し、様式を届出の種類選択後に案内される URLにアップロードしてください。 (パスワード等は付さずにアップロードください。各組織の規程によりパスワードが必要な場合はアップロード の上、別途メールでパスワードをご連絡ください。) なお、システムの都合上、URLからのアップロードができない場合は、メールに添付の上、届出の種類に応じて 下記宛先までお送りください。 高等教育企画課大学設置室: 「d-todokede@mext.go.jp」 大学振興課公立大学係、短期大学係: 「daigakuc@mext.go.jp」 専門教育課高等専門学校係: 「senmon@mext.go.jp」

\* 必須

 $\sqrt{2}$ 

1.届け出日 (届出書の日付)

日付を入力してください(yyyy/MM/dd)

 $\boxdot$ 

. . .

2.学校コード 【参考】文部科学省HP:学校コード https://www.mext.go.jp/b menu/toukei/mext 01087.html \*

回答を入力してください

#### 3. 学校名 \*

※大学院の場合は大学院名を入力してください。

回答を入力してください

### 4. 設置者 (法人名) \*

回答を入力してください

### 5. 設置者区分\*

○私立

○公立

### 6. 担当部署 · 担当者名 \*

回答を入力してください

7. 担当部署電話番号(内線) \*

回答を入力してください

8. メールアドレス\*

回答を入力してください

9. 備考

回答を入力してください

次へ

ページ1/19

# 【別紙入力イメージ】

# 入力イメージ〜②届出種類の選択〜

令和4年度私立大学等の学長決定及び公私立大学等の学則変更等の届出等の提出フォーム

\* 必須

### 届出事頂等

1 私立(構造改革特別区域法(平成 14 年法律第 189 号)第 12 条に基づき学校教育法第 2 条の特例として学校設置会社により設置 される場合を含む。以下同じ。)の大学(短期大学を除く。以下同じ。)、短期大学及び高等専門学校(以下「大学等」という。) の学長(高等専門学校にあっては校長。以下同じ。)の決定(再任の場合を含む。)の届出

2 公私立大学等の目的(公立大学等を除く。)、名称、位置の変更(単なる住居表示の変更のみに係るものを除く。)の届出

3 私立の大学の学部、大学院の研究科、短期大学の学科その他の組織の位置を、我が国から外国に、外国から我が国に、又は一の 外国から他の外国に変更するときの届出

4 私立の大学、短期大学又は高等専門学校の校地、校舎その他直接教育の用に供する十地及び建物に関する権利(十地の售借権等 及び建物の賃貸借の契約に係るものを含む。)を取得し、若しくは処分しようとするとき、又は用途の変更、改築等によりこれらの 十地及び建物の現状に重要な変更(以下「校地・校舎等の変更等」という。)を加えようとするときの届出

- 5 公私立大学等の学則(学校教育法施行規則第4条第1項各号に掲げるもの)の変更の届出 (組織の設置に係るもの)
- ア 公立大学の学部の学科の設置に伴うもの (国際連携学科に関するものを除く。)
- イ公立大学の学部の国際連携学科の設置に伴うもの
- ウ 公私立短期大学の学科の専攻課程の設置に伴うもの(私立短期大学の学科の収容定員の変更を伴うものを除く。)
- 工公私立大学等の専攻科及び公私立の大学又は短期大学の別科の設置に伴うもの
- (収容定員の変更に係るもの)

オ 公立大学の学部の学科又は公立短期大学の学科、公立高等専門学校の学科の収容定員の変更に伴うもの

- 力 公立大学の大学院の研究科の専攻の収容定員の変更に伴うもの
- (組織の廃止に係るもの)

キ公私立大学の学部の学科、大学院の研究科の専攻、短期大学の学科の専攻課程、高等専門学校の学科、専攻科、別科並びに大学 又は短期大学の通信教育の廃止に伴うもの

(地域医瘠連携推進法人の参加法人による附属病院の開設に係るもの)

ク 医学又は歯学に関する学部に置かれる附属病院の開設者を変更し、医療法(昭和 23 年法律第 205 号)第 70 条の 5 第 1 項に規 定する地域医療連携推進法人の参加法人(同法第 70 条第 1 項に規定する参加法人をいう。)が開設する病院を附属病院とするもの (その他)

ケ 上記及び手続規則第1条に掲げる事項以外の学校教育法施行規則第4条第1項各号に掲げるものに係る学則変更

6 公私立の大学又は短期大学の通信教育に関する規程の変更

10 上記のうち届出等の種類を選択してください。\*

○ 1 学長の変更

- 2·ア目的の変更
- 2·イ名称の変更
- ◯ 2 · ウ 位置の変更
- 3 学部等の位置の変更(外国から我が国に、我が国から外国に、一の外国から他の外国に)
- 4 校地校舎の変更
- 5・ア 公立の学部の学科設置
- 5·イ 公立大学の学部の国際連携学科の設置
- 5・ウ 短期大学の学科の専攻課程の設置
- 5 · 工 専攻科及び別科の設置
- 5·オ 公立の学部学科の収容定員変更
- 5·カ 公立の大学院の収容定員変更
- 5 · キ 組織の廃止 (5 · キ以外を含む)
- 5・ク 地域医療連携推進法人の参加法人による附属病院の開設
- 5・ケ その他の学則変更 (ア~ク及び手続規則第1条以外)
- ◯ 6 通信教育に関する規程の変更
- 7 学生墓集の停止報告

戻る

次へ

## 【別紙入力イメージ】

# 入力イメージ~3届出情報の入力~

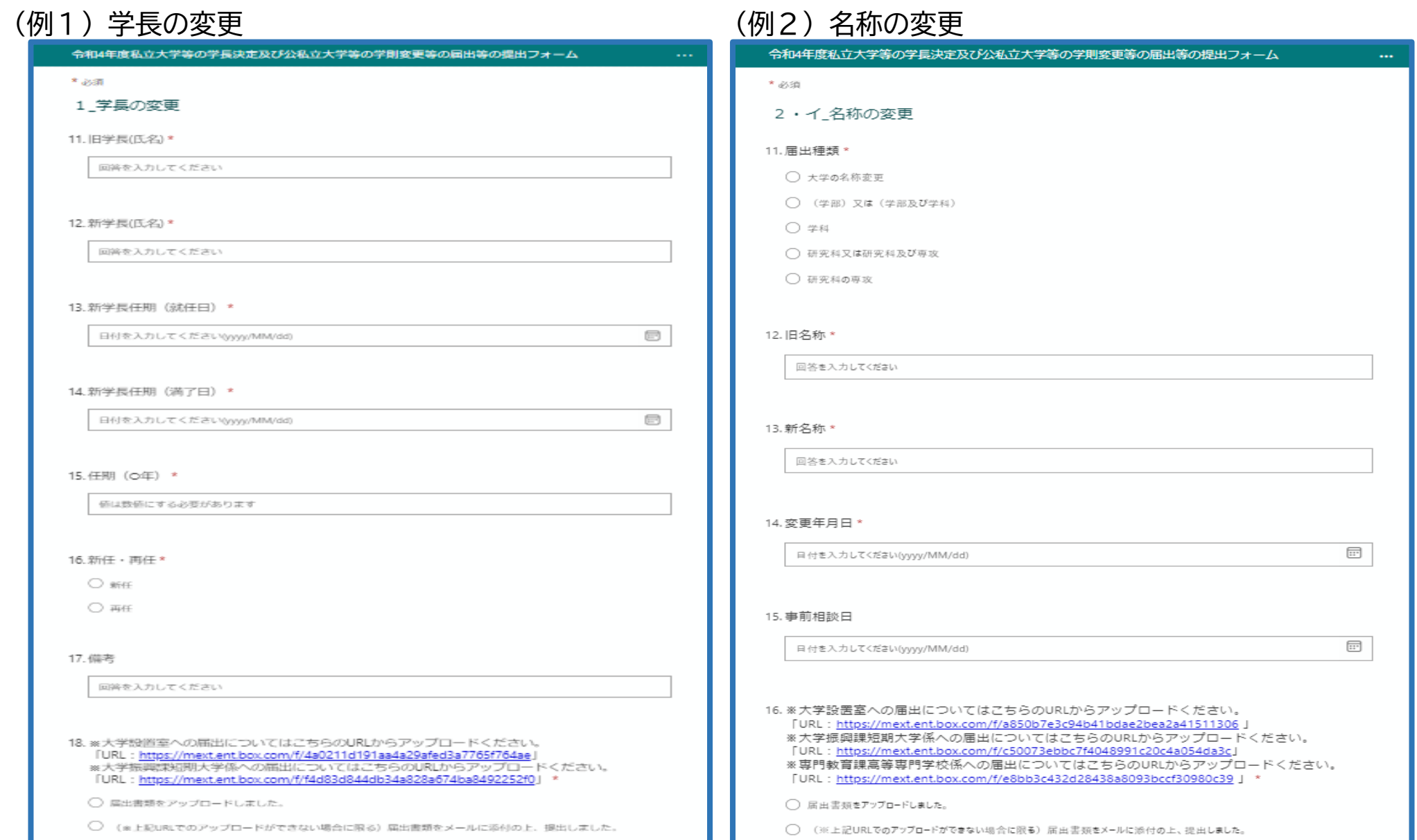

### 入力イメージ~④届出のアップロード~ 【別紙入力イメージ】

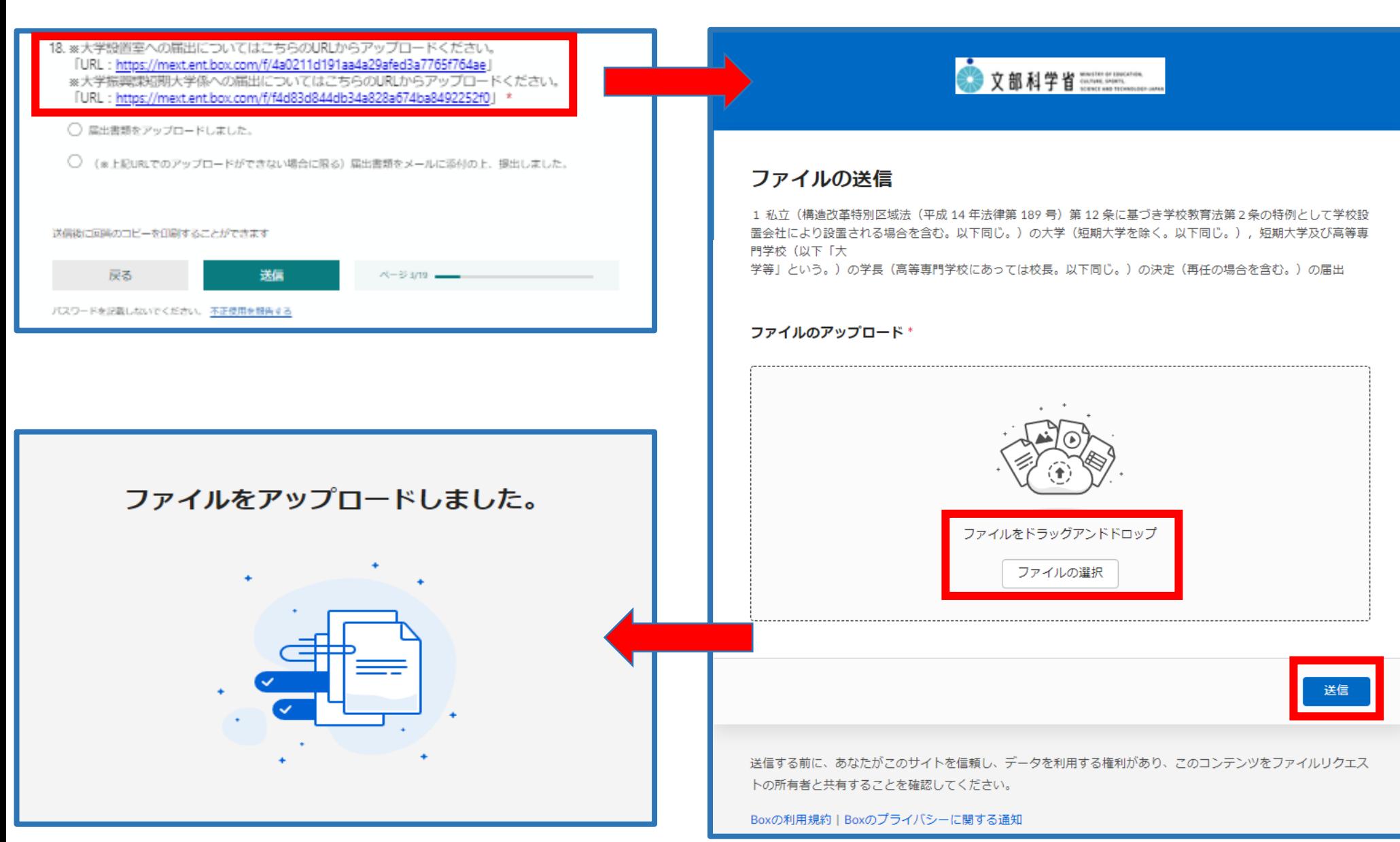

## 【別紙入力イメージ】

# 入力イメージ~⑤完了画面~

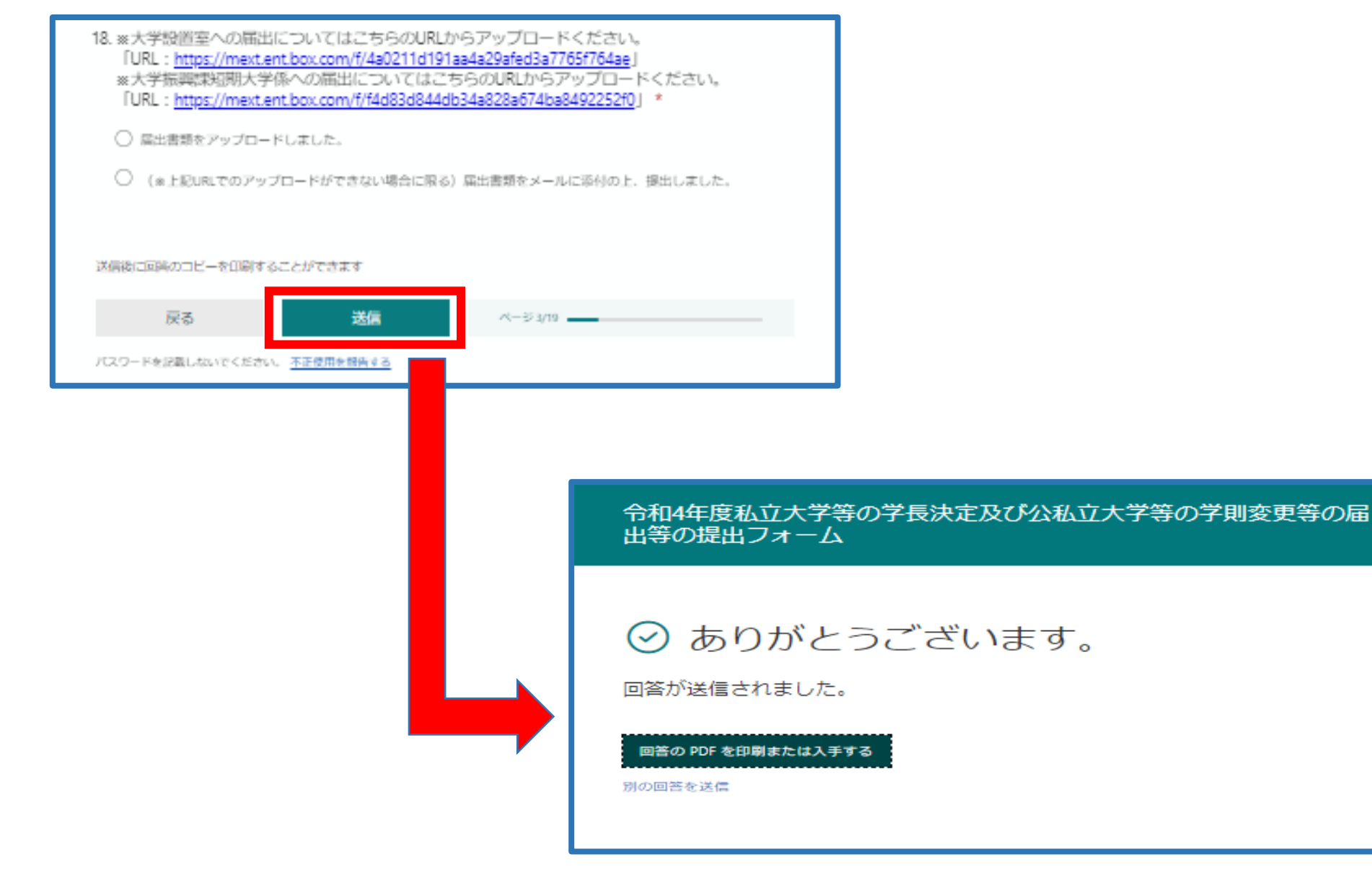